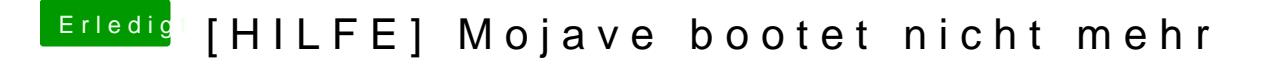

Beitrag von Raptortosh vom 9. April 2020, 23:19

Mach mal einen NVRAM Reset.

Wenn du dieses benutzt, dann has Modu füar bas tZ77N-Wifi